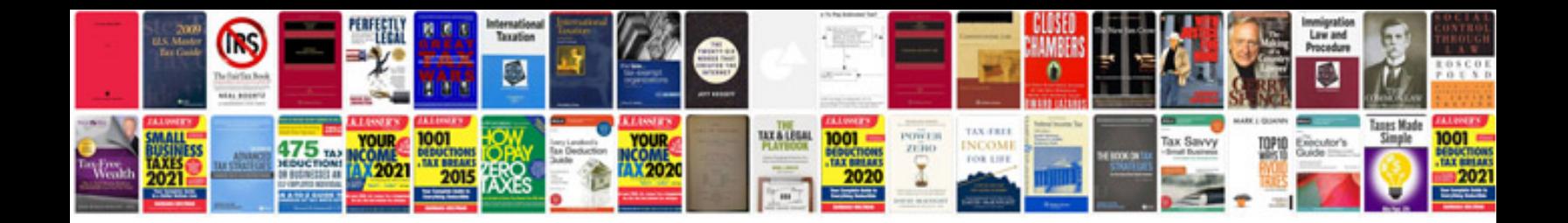

**Save word document to epub format**

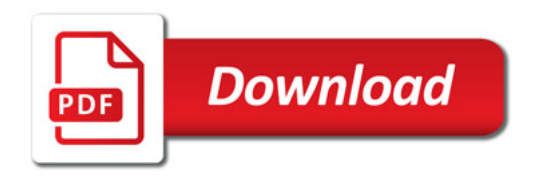

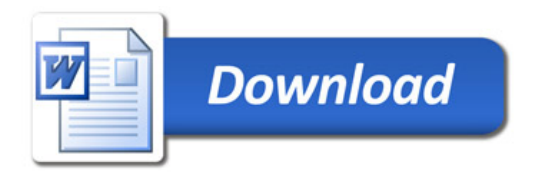